# **Oracle® Fusion Middleware**

Release Notes for Oracle HTTP Server 12*c* (12.2.1.2.0) **E78108-02**

December 2016

This document contains important release information about Oracle HTTP Server 12*c* (12.2.1.2).

Oracle Fusion Middleware Release Notes for Oracle HTTP Server, 12*c* (12.2.1.2.0)

E78108-02

Copyright © 2016, Oracle and/or its affiliates. All rights reserved.

Primary Author: Tom Pfaeffle

Contributors: Kevin Clark, Leonard Bottleman, Sriram Natarajan, Sebastian Arockiasamy, Rajendra Pokle

This software and related documentation are provided under a license agreement containing restrictions on use and disclosure and are protected by intellectual property laws. Except as expressly permitted in your license agreement or allowed by law, you may not use, copy, reproduce, translate, broadcast, modify, license, transmit, distribute, exhibit, perform, publish, or display any part, in any form, or by any means. Reverse engineering, disassembly, or decompilation of this software, unless required by law for interoperability, is prohibited.

The information contained herein is subject to change without notice and is not warranted to be error-free. If you find any errors, please report them to us in writing.

If this is software or related documentation that is delivered to the U.S. Government or anyone licensing it on behalf of the U.S. Government, then the following notice is applicable:

U.S. GOVERNMENT END USERS: Oracle programs, including any operating system, integrated software, any programs installed on the hardware, and/or documentation, delivered to U.S. Government end users are "commercial computer software" pursuant to the applicable Federal Acquisition Regulation and agencyspecific supplemental regulations. As such, use, duplication, disclosure, modification, and adaptation of the programs, including any operating system, integrated software, any programs installed on the hardware, and/or documentation, shall be subject to license terms and license restrictions applicable to the programs. No other rights are granted to the U.S. Government.

This software or hardware is developed for general use in a variety of information management applications. It is not developed or intended for use in any inherently dangerous applications, including applications that may create a risk of personal injury. If you use this software or hardware in dangerous applications, then you shall be responsible to take all appropriate fail-safe, backup, redundancy, and other measures to ensure its safe use. Oracle Corporation and its affiliates disclaim any liability for any damages caused by use of this software or hardware in dangerous applications.

Oracle and Java are registered trademarks of Oracle and/or its affiliates. Other names may be trademarks of their respective owners.

Intel and Intel Xeon are trademarks or registered trademarks of Intel Corporation. All SPARC trademarks are used under license and are trademarks or registered trademarks of SPARC International, Inc. AMD, Opteron, the AMD logo, and the AMD Opteron logo are trademarks or registered trademarks of Advanced Micro Devices. UNIX is a registered trademark of The Open Group.

This software or hardware and documentation may provide access to or information about content, products, and services from third parties. Oracle Corporation and its affiliates are not responsible for and expressly disclaim all warranties of any kind with respect to third-party content, products, and services unless otherwise set forth in an applicable agreement between you and Oracle. Oracle Corporation and its affiliates will not be responsible for any loss, costs, or damages incurred due to your access to or use of third-party content, products, or services, except as set forth in an applicable agreement between you and Oracle.

# **Contents**

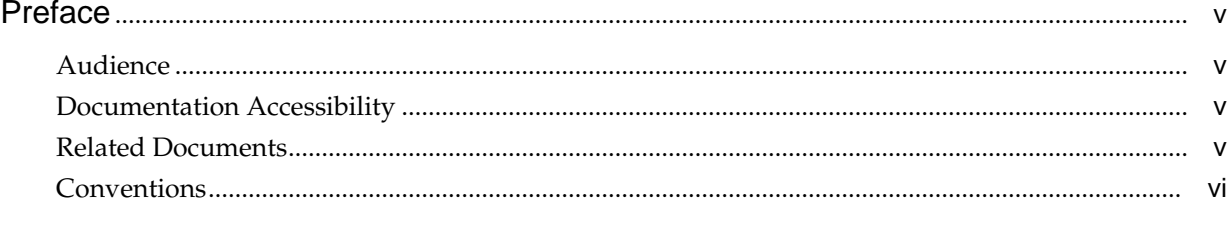

## 1 Oracle HTTP Server

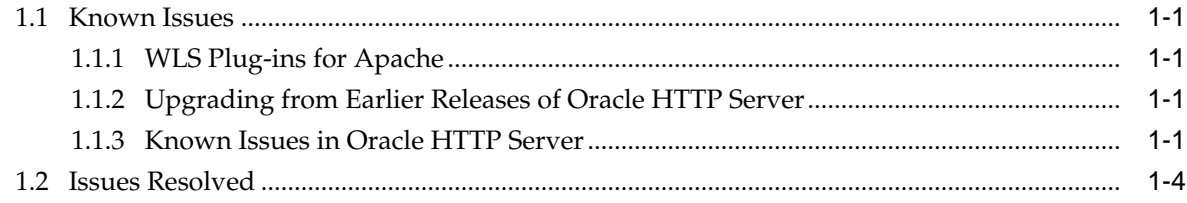

# **Preface**

This document contains important release information about Oracle HTTP Server 12*c* (12.2.1.2.0).

## <span id="page-4-0"></span>**Audience**

*Release Notes for Oracle HTTP Server Release Notes* is intended for application server administrators, security managers, and managers of databases used by application servers. This documentation is based on the assumption that readers are already familiar with Apache HTTP Server.

Unless otherwise mentioned, the information in this document is applicable when Oracle HTTP Server is installed with Oracle WebLogic Server and Oracle Fusion Middleware Control. It is assumed that readers are familiar with the key concepts of Oracle Fusion Middleware as described in the *Understanding Oracle Fusion Middleware* and *Administering Oracle Fusion Middleware*.

For information about installing Oracle HTTP Server in standalone mode, see *Installing and Configuring Oracle HTTP Server*.

# **Documentation Accessibility**

For information about Oracle's commitment to accessibility, visit the Oracle Accessibility Program website at [http://www.oracle.com/pls/topic/lookup?](http://www.oracle.com/pls/topic/lookup?ctx=acc&id=docacc) [ctx=acc&id=docacc.](http://www.oracle.com/pls/topic/lookup?ctx=acc&id=docacc)

#### **Access to Oracle Support**

Oracle customers that have purchased support have access to electronic support through My Oracle Support. For information, visit [http://www.oracle.com/pls/](http://www.oracle.com/pls/topic/lookup?ctx=acc&id=info) [topic/lookup?ctx=acc&id=info](http://www.oracle.com/pls/topic/lookup?ctx=acc&id=info) or visit [http://www.oracle.com/pls/topic/lookup?](http://www.oracle.com/pls/topic/lookup?ctx=acc&id=trs) [ctx=acc&id=trs](http://www.oracle.com/pls/topic/lookup?ctx=acc&id=trs) if you are hearing impaired.

# **Related Documents**

For more information, see the following documents in the Oracle HTTP Server documentation set:

- *Administrator's Guide for Oracle HTTP Server*
- *Using Oracle WebLogic Server Proxy Plug-Ins 12.2.1*

# <span id="page-5-0"></span>**Conventions**

The following text conventions are used in this document:

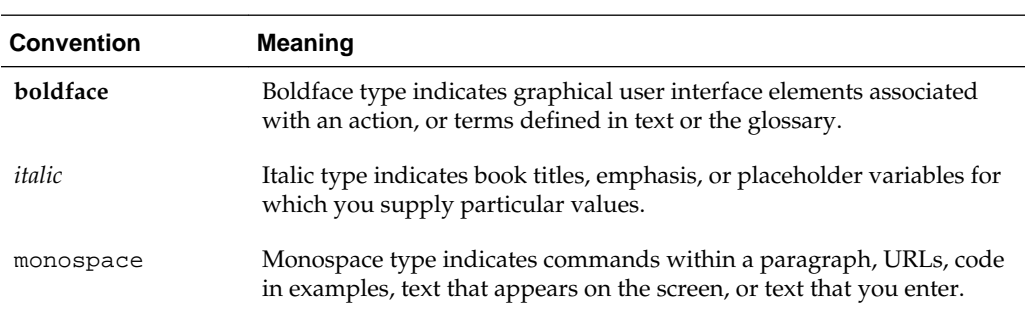

# **Oracle HTTP Server**

**Note:** For more information about significant updates in 12.2.1.2.0, see New and Changed Features in 12c (12.2.1.2) in *Administrator's Guide for Oracle HTTP Server*

# <span id="page-6-0"></span>**1.1 Known Issues**

The following sections describe known issues:

- WLS Plug-ins for Apache
- Upgrading from Earlier Releases of Oracle HTTP Server
- Known Issues in Oracle HTTP Server

[Issues Resolved](#page-9-0), describes known issues in 12c (12.1.*x*) that have been resolved in Oracle HTTP Server 12*c* (12.2.1).

## **1.1.1 WLS Plug-ins for Apache**

This issue applies to WLS plug-ins for Apache 2.2 on Windows only (not applicable for OHS or any other Listeners/Web Servers).

If an IPv6 address is specified for WebLogicHost/WebLogicCluster parameter, then WLS plug-in may be unable to resolve this IPv6 address. This is due to a bug in the APR library that is shipped Apache httpd 2.2.x (underlying APR library, libapr-1.dll), and is resolved in Apache httpd 2.2.24.

## **1.1.2 Upgrading from Earlier Releases of Oracle HTTP Server**

To upgrade your Fusion Middleware environment (and OHS) to 12.2.1 from an earlier release, follow the instructions in *Upgrading with the Upgrade Assistant*. If you are upgrading a collocated Oracle HTTP Server setup (not a standalone installation), then you must perform some manual steps after you complete the Upgrade Assistant. For detailed information about these steps, see Upgrading from Earlier Releases of Oracle HTTP Server in *Administering Oracle HTTP Server*.

## **1.1.3 Known Issues in Oracle HTTP Server**

This section contains descriptions of unresolved issues known to exist in Oracle HTTP Server 12c (12.2.1). The following sections describe these issues:

- [Server Configuration Page for OHS Fusion Middleware Control](#page-7-0)
- [Continuously Hitting Web Application Through OHS on IBM-AIX Might Generate](#page-7-0) [a Large Error Log](#page-7-0)
- <span id="page-7-0"></span>• [DMS Displays Incorrect Message if OHS is Down](#page-8-0)
- [No Automatic Port Allocation for Standalone Instances](#page-8-0)
- [Oracle HTTP Server in Fusion Middleware Control Does Not Recognize Deployer](#page-9-0) [Role](#page-9-0)
- [Problem Setting MPM Name in Fusion Middleware Control](#page-9-0)

#### **1.1.3.1 Server Configuration Page for OHS Fusion Middleware Control**

In the online Help text for this page, the following content applies:

In the console, the updated value of attributes is displayed even when the changes made in *edit Session* have not been activated.

This is not the case with the list of enabled modules displayed on the Server Configuration Page. It displays only those modules which are present under <DOMAIN\_HOME>/config/fmwconfig/components/OHS/<instanceName>/ moduleconf and does not include the modules that were enabled or disabled in the current session that is not yet activated.

### **1.1.3.2 Continuously Hitting Web Application Through OHS on IBM-AIX Might Generate a Large Error Log**

IBM-AIX users continuously hitting a web application that has many users (for example, greater than 400) through Oracle HTTP Server might experience a large error log being generated. This is most likely a tuning issue that can be corrected by updating certain IBM-AIX system parameters and Oracle HTTP Server tuning parameters, as described as shown in the following examples.

#### **For AIX system parameters:**

In /etc/security/limits, should have the following parameters:

```
nofiles = -1nofiles hard = -1
```
In /etc/rc.net, should have the following parameters:

```
/usr/sbin/no -o sb_max=6192000
/usr/sbin/no -o tcp_sendspace=4096000
/usr/sbin/no -o tcp_recvspace=4096000
/usr/sbin/no -o udp_sendspace=65536
/usr/sbin/no -o udp_recvspace=655360
/usr/sbin/no -o rfc1323=1
/usr/sbin/no -o ipqmaxlen=150
/usr/sbin/no -o clean_partial_conns=true
```
You will need to reboot your machine.

#### **For Oracle HTTP Server Configuration**:

In mod\_wl\_ohs.conf, should look like the following: example:

```
LoadModule weblogic module "${PRODUCT_HOME}/modules/mod_wl_ohs.so"
# This empty block is needed to save mod_wl related configuration from EM to this 
file when changes are made at the Base Virtual Host Level
```
<IfModule weblogic\_module>

- # WebLogicHost <WEBLOGIC\_HOST>
- # WebLogicPort <WEBLOGIC\_PORT>
- # MatchExpression \*.jsp

```
WebLogicCluster <host-name>:<port>,<host-name>:<port>,<host-name>:<port>
ConnectTimeoutSecs 99999 //[Optional parameter]
WLIOTimeoutSecs 99999 //[default value 300]
WLSocketTimeoutSecs 99999 //[default value 2]
MatchExpression *
<Location /diagservlet>
# SetHandler weblogic-handler
        WLSRequest On
        WebLogicCluster
<host-name>:<port>,<host-name>:<port>,<host-name>:<port>
# PathTrim /weblogic
# ErrorPage http:/WEBLOGIC_HOME:WEBLOGIC_PORT/
            </Location>
</IfModule>
In httpd.conf, set the following:
<IfModule mpm_worker_module>
- 1990 - 1990 - 1990 - 1990 - 1990 - 1990 - 1990 - 1990 - 1990 - 1990 - 1990 - 1990 - 1990 - 1990 - 1990 - 199
- 100 minutes
- 100 minutes
MinSpareThreads 200 [default value 25]
```

```
MaxSpareThreads 800 [default value 75]
- 1990 - 1990 - 1990 - 1990 - 1990 - 1990 - 1990 - 1990 - 1990 - 1990 - 1990 - 1990 - 1990 - 1990 - 1990 - 199
- 100 minutes
- 100 minutes
- 100 minutes
</IfModule>
```
#### **1.1.3.3 DMS Displays Incorrect Message if OHS is Down**

If you attempt to obtain metrics when Oracle HTTP Server is not running, DMS will display an incorrect message on displayMetricTables.display:

```
MetricTables(servers='ohs1',servertype='OHS') Traceback (innermost last):
  File "<console>", line 1, in ?
  File
"/scratch/oracle/Middleware/oracle_common/common/wlst/OracleDMS.py",
line 67, in displayMetricTables
  File
"/scratch/oracle/Middleware/oracle_common/common/script_handlers/oracle
dms_handler.py", line 1105, in oracledmsDisplayMetricTables
  File
"/scratch/oracle/Middleware/oracle_common/common/script_handlers/oracle
dms_handler.py", line 648, in oracledmsHandleException
NameError: ora_mbs
```
#### **1.1.3.4 No Automatic Port Allocation for Standalone Instances**

In the standalone mode, there is no automatic port allocation for Oracle HTTP Server instances.

### <span id="page-9-0"></span>**1.1.3.5 Oracle HTTP Server in Fusion Middleware Control Does Not Recognize Deployer Role**

WebLogic Server supports these default roles: Admin, Deployer, Operator, and Monitor. In previous release, the Deployer role was supported in the JMX Framework and Fusion Middleware Control.

The user of the Deployer role will be able to log in to Fusion Middleware Control. For the particular page or integrator area, whether or not the Deployer role should be enabled, depends on the page's functionality and Deployer role privileges. It is up to the page or integrator owner (such as Oracle HTTP Server, IDM, and so on) to decide. Oracle HTTP Server does not support the Deployer role since this role does not make sense for the proxy tier such as Oracle Traffic Director or Oracle HTTP Server.

#### **1.1.3.6 Problem Setting MPM Name in Fusion Middleware Control**

There is an intermittent problem in setting the MPM Name value of the Performance Directives page of Fusion Middleware Control.

An error message appears and displays the text:

Error Setting performance Directives

#### **Workaround**:

If you encounter this error, retry the operation until it succeeds.

### **1.1.3.7 Metrics Fail to Load after Restarting the OHS through Oracle Enterprise Manager Fusion Middleware Control Console on HPIA**

After a successful collocated OHS installation on the HPIA64 platform, the OHS startup metrics will fail to load if you restart the OHS instance through the Oracle Enterprise Manager Fusion Middleware Control console. You might get errors like: "Metrics are currently unavailable", or "Metrics are not configured."

#### **Workaround:**

To resolve this issue, logout and log in from Oracle Enterprise Manager Fusion Middleware Control console once the OHS starts.

## **1.2 Issues Resolved**

The following table describes the resolved issues:

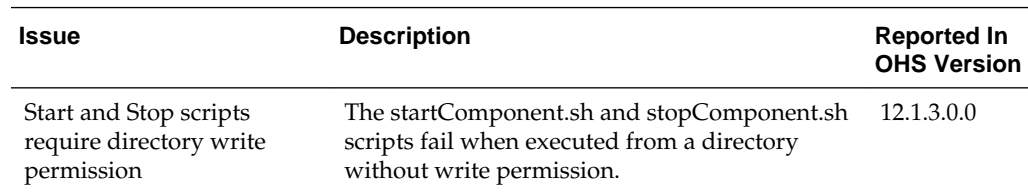

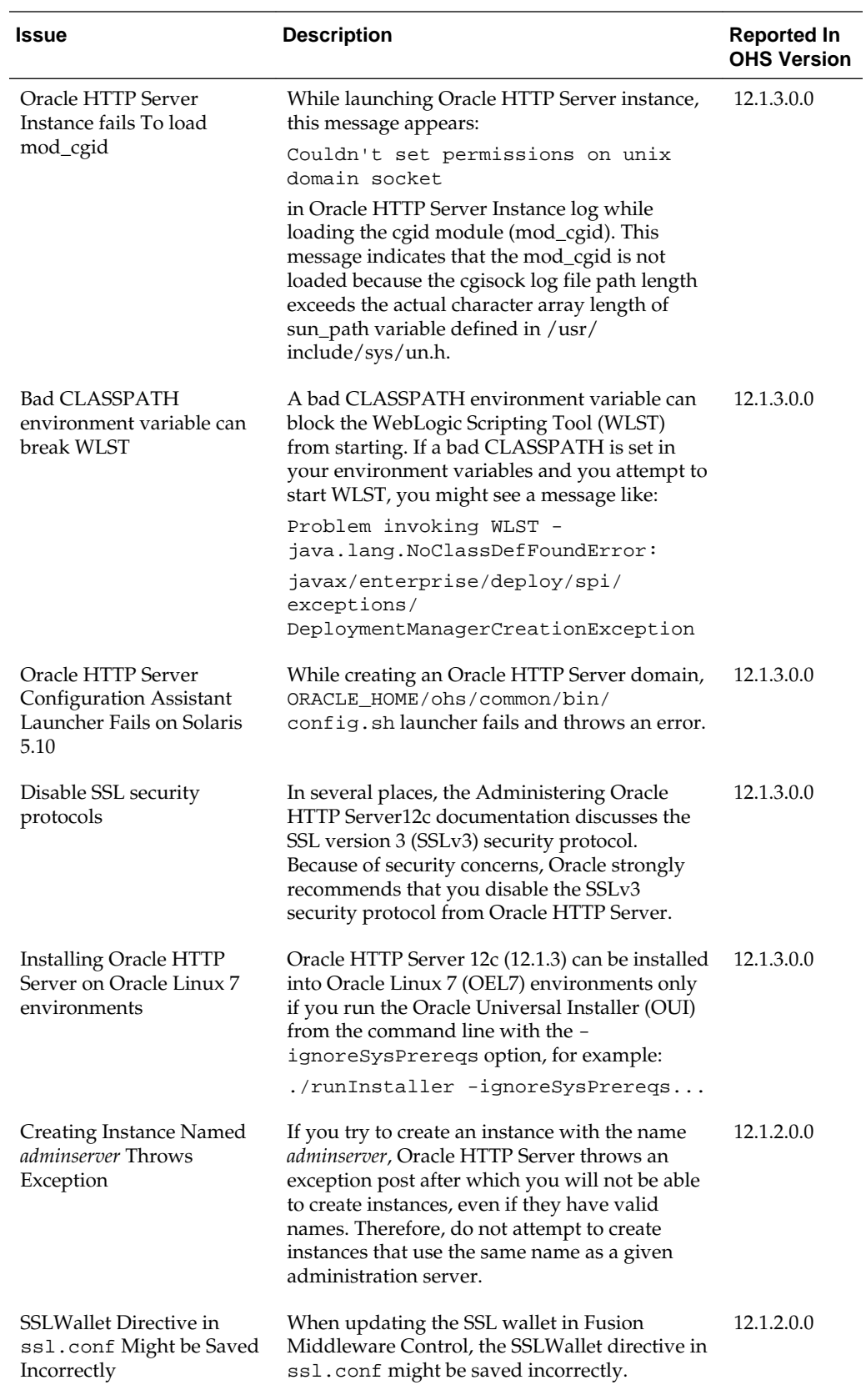

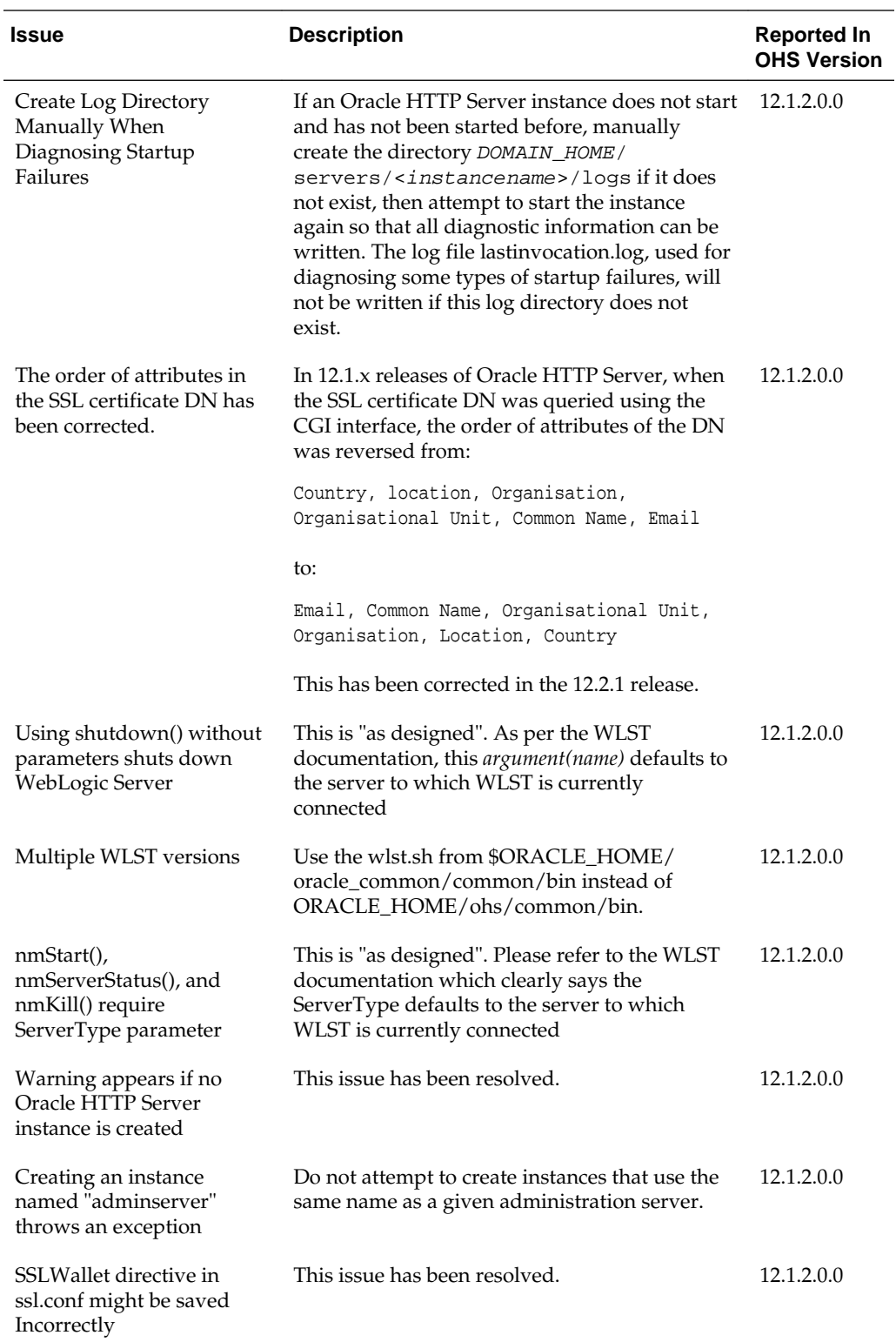

![](_page_12_Picture_68.jpeg)